**PRACTICA EMPRESARIAL**

**Elaboración de presupuesto de obra del proyecto Quantum II para la empresa CUBYCO Constructores S.A.**

### **LEIVER IVAN SARMIENTO TORRES**

# **SUPERVISOR: ING. ORLANDO AUGUSTO PINZON FORERO**

**UNIVERSIDAD PONTIFICIA BOLIVARIANA SECCIONAL BUCARAMNAGA FACULTAD DE INGENIERIA CIVIL BUCARAMANGA 2018**

**Programa de Pre-grado Informe se Seguimiento De Practica Empresarial**

# **Informe De Avance De Práctica Empresarial Docente Supervisor: JHON ALEXIS CASTELLANOS Fecha:**

**Nombre(s): LEIVER IVAN Apellidos: SARMIENTO TORRES** 

**ID: 000233119**

**Email UPB: leiver.sarmiento@upb.edu.co Teléfono de contacto: 3212472139**

**Email personal: ivan.sarmiento7@hotmail.com**

**Empresa (Institución): CUBYCO CONSTRUCTORES S.A. Supervisor: ORLANDO AUGUSTO PINZON Email: opinzonf@hotmail.com Teléfono de contacto: 3003638903**

# **TABLA DE CONTENIDO**

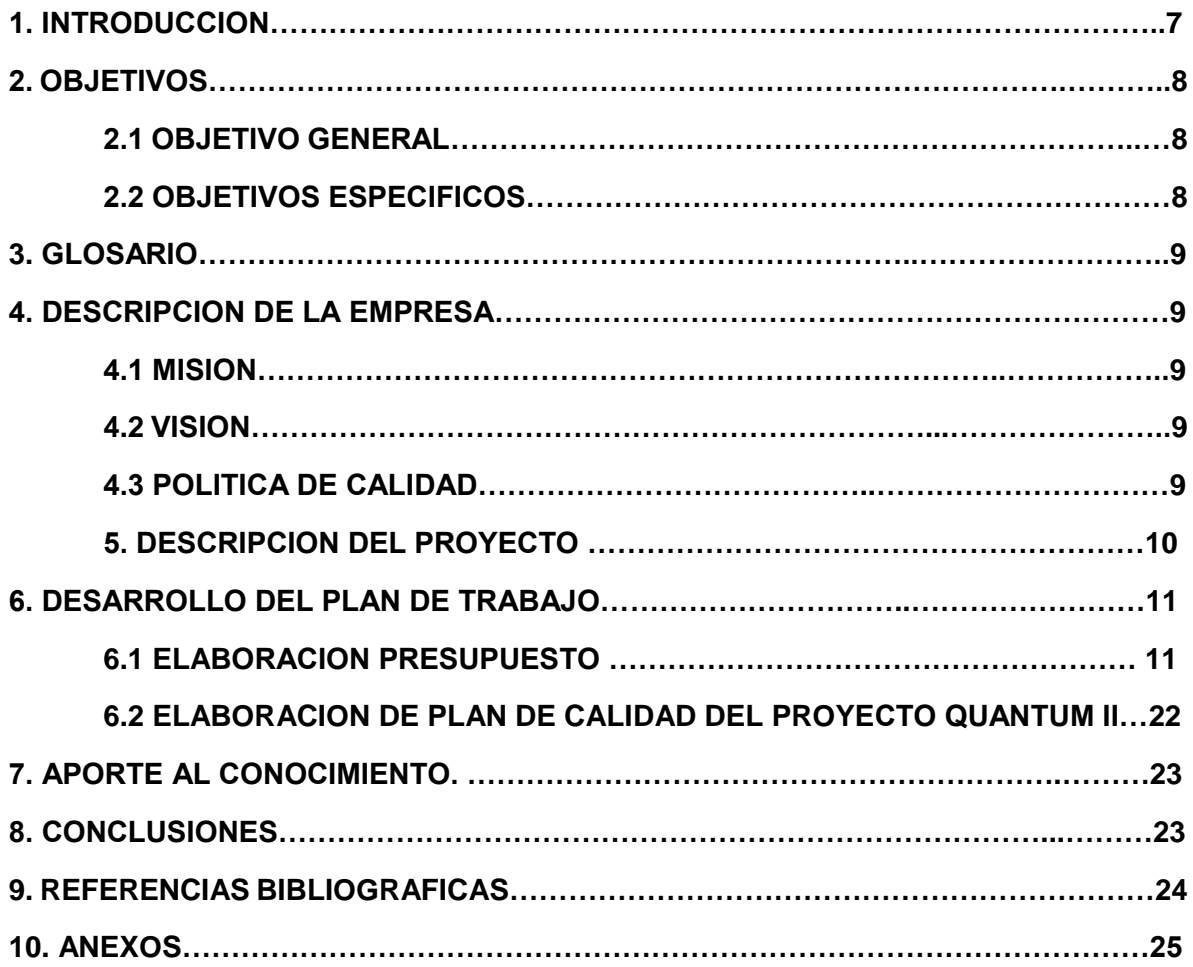

# **LISTA DE FIGURAS**

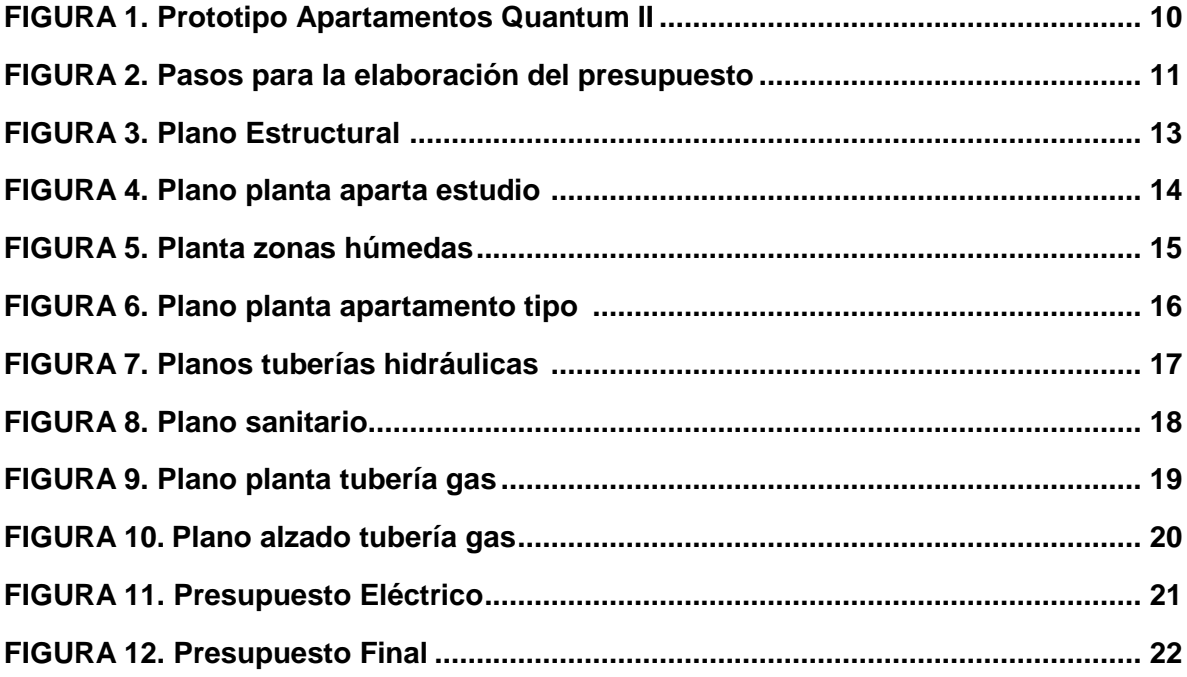

# **LISTA DE ANEXOS**

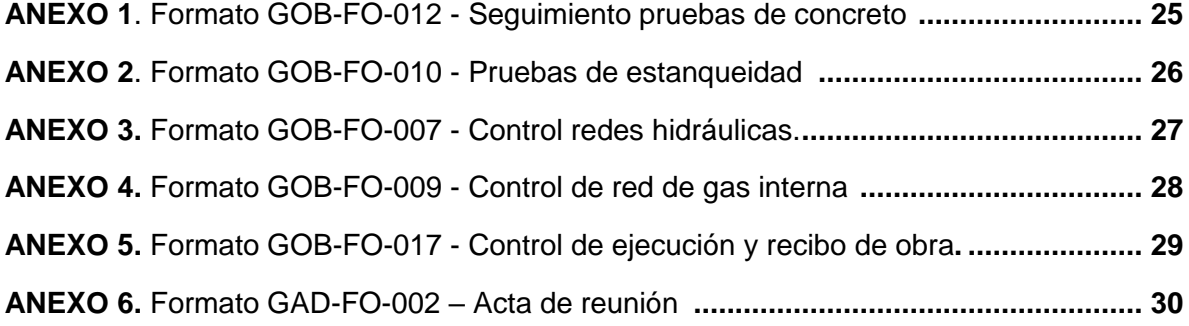

#### RESUMEN GENERAL DE TRABAJO DE GRADO

TITULO: ELABORACIÓN DE PRESUPUESTO PARA PROYECTO QUANTUM II EN LA EMPRESA CUBYCO CONSTRUCTORES S.A.

AUTOR(ES): Leiver Ivan Sarmiento Torres

PROGRAMA: Facultad de Ingeniería Civil

DIRECTOR(A): John Alexis Catellanos Reyes

#### **RESUMEN**

En la practica empresarial desarrolle funciones de tipo administrativo para la empresa CUBYCO CONSTRUCTORES S.A. en el área de presupuestos, desarrollando análisis de precios unitarios, calculando cantidades de obra para el proyecto de vivienda Quantum II, contando siempre con la opinión de mi supervisor de practica el ingeniero Orlando Augusto Pinzón Forero y las herramientas necesarias para desenvolverme en mi función proporcionadas por la empresa, también participe en otras actividades como la elaboración del plan de calidad para este mismo proyecto el cual elabore con la información suministrada en los planos y bases de datos de la empresa.

#### **PALABRAS CLAVE:**

practica, administrativo, presupuesto, herramientas, plan de calidad.

#### GENERAL SUMMARY OF WORK OF GRADE

ELABORATION OF WORK BUDGET FOR THE QUANTUM II PROJECT OF THE COMPANY CUBYCO CONSTRUCTORES S.A.A TITLE:

AUTHOR(S): Leiver Ivan Sarmiento Torres

FACULTY: Facultad de Ingeniería Civil

DIRECTOR: John Alexis Catellanos Reyes

#### **ABSTRACT**

In my business practice I developed administrative functions at CUBYCO CONSTRUCTORES S.A. company in budgets area, developing analysis of unit prices, calculating quantities at Quantum II housing project, always<br>with the opinion of my practice supervisor the engineer Orlando Augusto Pinzón Forero and all necessary tools t develop my own function in the company, also participates in other activities such as the development of the quality plan for this same project elaborated with the information provided in the plans and databases of the company.

#### **KEYWORDS:**

practice, administrative, budget, tools, quality plan.

### **1. INTRODUCCION**

CUBYCO Constructores S.A. es una empresa dedicada al diseño y la construcción de inmuebles con acabados vanguardistas que busca ser reconocida por la calidad de sus proyectos siempre teniendo en cuenta las necesidades y preferencias de sus clientes.

La elaboración del presupuesto de obra permite obtener un valor real, una cifra aproximada tanto cuantitativa como cualitativamente de cada una de las actividades de una obra permitiendo obtener un valor real de este mismo; el buen cálculo de un presupuesto de obra es algo fundamental ya que con base a este puede ser autorizado o no la ejecución de una obra al saber si un proyecto es viable, para la construcción de proyectos de vivienda un presupuesto llega a jugar un papel fundamental porque su correcta, comprometida y cuidadosa elaboración conlleva muchos beneficios a una obra tanto para prever como de herramienta de control.

En el campo de la construcción muchos factores pueden alterar el comienzo de una obra, como ingenieros civiles hay que estar preparados para poder desempeñarse en distintas áreas como sean necesario tanto en trabajo de campo como en trabajo de oficina debido a que ambos juegan un papel muy importante en el desarrollo de proyectos de construcción por tanto un mal cálculo llevado a cabo en obra podría ser algo muy negativo; el adecuado manejo administrativo junto con un diseño y calculo adecuado de obra pueden significar el éxito de un proyecto en especial uno de vivienda.

#### **2. OBJETIVOS**

#### **2.1 OBJETIVO GENERAL**

• Apoyo a las labores de ejecución de presupuesto de obra y gestión de calidad como auxiliar de ingeniería para la planeación del proyecto Quantum II de la empresa CUBYCO Constructores S.A.

### **2.2 OBJETIVOS ESPECIFICOS**

• Calcular las cantidades de obra utilizando herramientas suministradas por la empresa como lo son planos y elementos ofimáticos para el proyecto Quantum II.

• Estimar los análisis de precios unitarios utilizando las cantidades de obra previamente calculadas para la realización del presupuesto del proyecto Quantum II.

• Registrar en el plan de calidad los procedimientos establecidos en el sistema de gestión de calidad que son aplicables según los protocolos establecidos por la empresa al proyecto Quantum II para que se implementen según sea el caso en la ejecución del mismo.

#### **3. GLOSARIO**.

- APU: Análisis de precios unitarios.
- AutoCAD: es un software del tipo CAD (Computer Aided Design) que significa diseño asistido por computadora, utilizado para el desarrollo y la elaboración de complejas piezas de dibujo técnico en dos dimensiones (2D) y para la creación de modelos tridimensionales (3D).
- Cimentación: es la parte estructural con la finalidad de sustentar estructuras garantizando la estabilidad y evitando daños a los materiales estructurales y no estructurales
- Presupuesto: Se basa en la previsión del total de los costes involucrados en la obra de construcción incrementados con el margen de beneficio que se tenga previsto. tienen como finalidad dar una idea aproximada y lo más real posible del importe de la ejecución del proyecto.
- Sistema De Pórticos: está compuesto por un pórtico espacial a momentos, esencialmente completo, sin diagonales, que resiste todas las cargas verticales y fuerzas horizontales.
- Software SAO: integra sus sistemas con los Sistemas Administrativos, Financieros, de Diseño Arquitectónico y a obtener de estos los máximos datos utilizando herramientas de gestión empresarial.

### **4. DESCRIPCION DE LA EMPRESA**

CUBYCO Constructores S.A. está ubicada en la Calle 37 # 34 – 35, barrio el prado Bucaramanga dedica a la construcción de viviendas multifamiliares.

#### **4.1 MISION**

CUBYCO Constructores S.A. comercializa, construye, diseña y crea espacios arquitectónicos y urbanísticos de alta calidad, con acabados vanguardistas a precios competitivos, generando respaldo y confiabilidad para sus clientes.

### **4.2 VISION**

CUBYCO Constructores S.A. en el 2022 será una empresa con marca reconocida y confiable para sus clientes, con excelente aceptación en el sector inmobiliario, logrando convertirse en una organización altamente competitiva por sus diseños vanguardistas apoyados en procesos de gestión de calidad, comprometidos con el medio ambiente y participación en diferentes segmentos de negocios.

### **4.3 POLITICA DE CALIDAD**

En CUBYCO Constructores S.A. desarrollamos proyectos de construcción que permiten satisfacer las necesidades de nuestros clientes en términos de calidad, cumplimiento de entregas, precios competitivos y respaldo confiable.

Gracias a nuestra experiencia desarrollamos nuestras obras apoyadas en un equipo humando competente, comprometido con la ejecución eficiente de sus procesos y la mejora continua de los mismos.

### **5. DESCRIPCION DEL PROYECTO**

Quantum II es un proyecto de vivienda familiar el cual a la fecha consta de la primera etapa construida ubicada en Floridablanca, Santander de estrato 4, que cuenta con una zona social, piscina, bbq, juegos infantiles, salón social. La segunda etapa de este proyecto se va a desarrollar una torre 15 pisos de altura y 4 sótanos en los cuales se distribuyen 144 apartamentos de 24 tipos diferentes que van desde 40.81 m2 hasta 73.15 m2 y 2 locales comerciales.

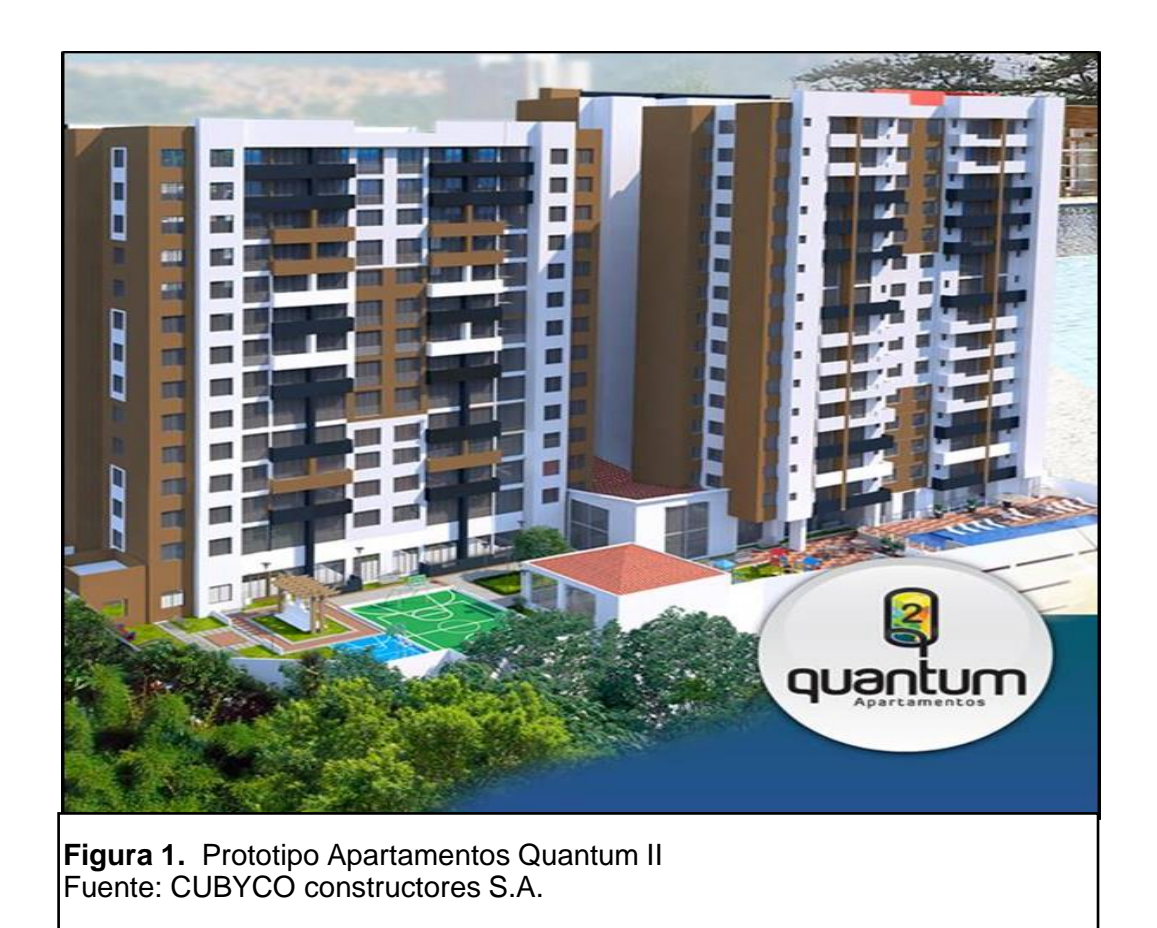

### **6. DESARROLLO DEL PLAN DE TRABAJO**

#### **6.1 ELABORACION PRESUPUESTO**

Para el apoyo a la correcta elaboración del presupuesto debí seguir los pasos que se muestran en el flujograma de forma resumida, los cuales se describen más adelante.

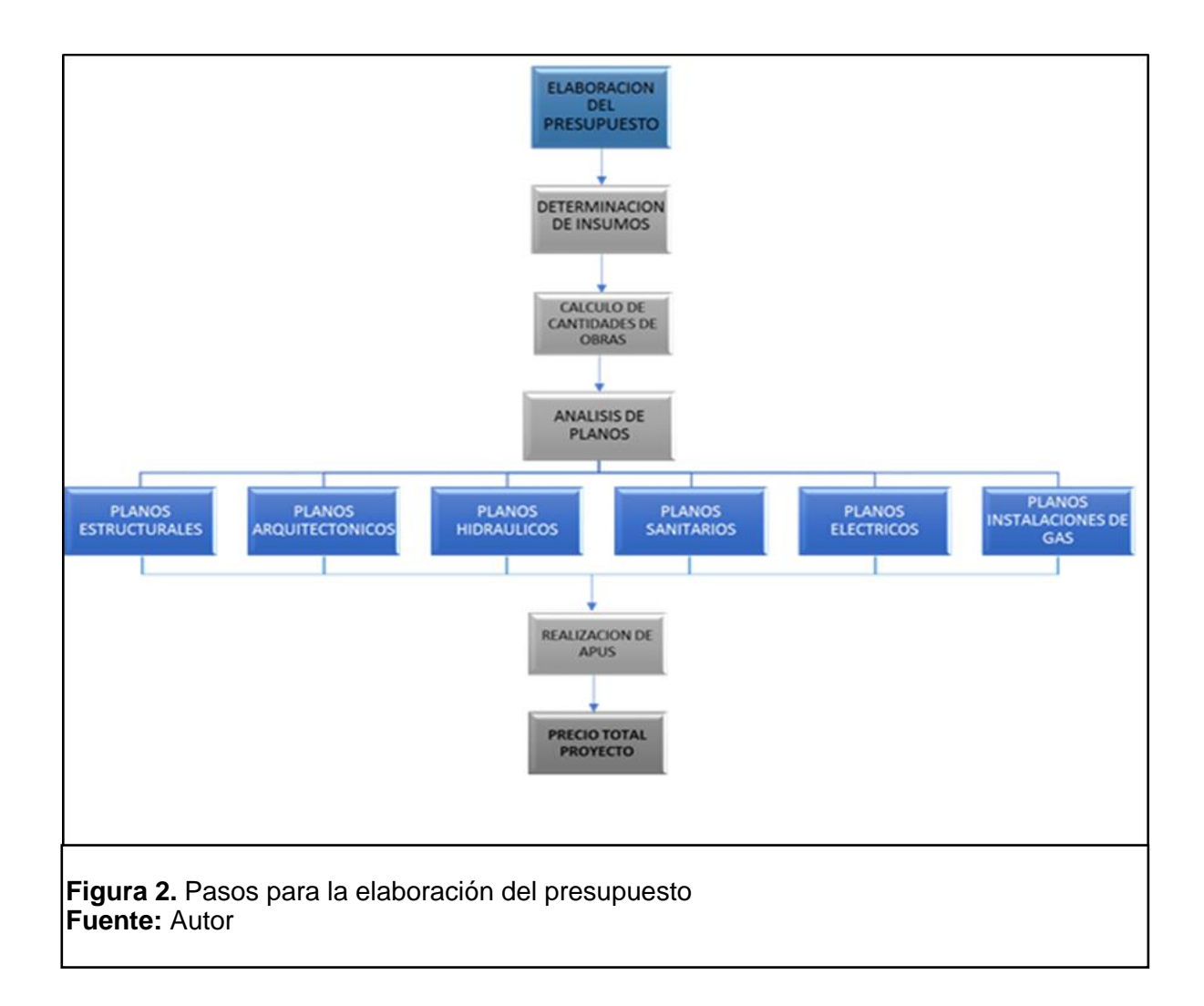

#### **DETERMINACION DE INSUMOS**

Para la determinación de insumos se realiza una lista de actividades que va a tener la obra y así con esta se realizan los análisis de precios unitarios.

#### **LISTA DE ACTIVIDADES DE OBRA.**

Para esta actividad la empresa maneja el software SAO, el cual permite la elaboración de presupuestos y el control de costos manejando una base de datos conformada por ítems de la construcción en sus especialidades, insumos de la construcción (materiales, mano de obra, equipos y herramientas, subcontratos, transporte, administrativos) y un sistema que permite desglosar el presupuesto en sus niveles, capítulos y subcapítulos.

Se realizo la lista de actividades de obra teniendo en cuenta las características generales del proyecto que es un sistema de pórticos, muros estructurales y losas pos-tensadas, el análisis de los planos de las distintas áreas del proyecto, para así poder identificar los detalles que conllevan y la necesidad de incorporar las diferentes actividades, teniendo como referencia los proyectos previamente desarrollados por la empresa y la opinión de mi supervisor.

Las actividades referentes a cada capítulo son:

- Lote
- Actividades preliminares
- Cimentación
- Desagües y alcantarillado
- Estructura
- Mampostería
- Frisos o pañetes
- Cubiertas y cielorrasos
- Pisos
- Enchapes
- Instalaciones hidrosanitarias y gas
- Aparatos sanitarios y de cocina
- Carpintería madera
- Carpintería metálica
- Cerraduras y herrajes
- Instalaciones eléctricas
- Instalaciones y equipos especiales
- Pintura
- Obras exteriores y finales
- **Matriculas**
- Costos de administración de obra
- Gastos administrativos
- Estudios técnicos

#### **CALCULO DE CANTIDADES DE OBRA**

Para realizar el cálculo de actividades de obra se tuvo como base los planos referentes a las distintas áreas del proyecto, los cuales fueron elaborados en el software AutoCAD el cual fue una herramienta de gran ayuda en la medición de las áreas y longitudes necesarias en el cálculo de las dichas cantidades. A continuación se presentan los diferentes planos analizados en este presupuesto y los métodos utilizados en el cálculo de sus respectivas cantidades de obra:

#### **PLANOS ESTRUCTURALES:**

Las cantidades de estructura y cimentación se hicieron de acuerdo a la especificaciones técnicas y espesores dados por el diseñador, calculados con la información del estudio de suelos previamente realizados junto con el dimensionamiento de las zapatas, pantallas, vigas, muro de contención y losa de contra piso que hice en el Software AutoCAD, una vez calculado los volúmenes de concreto se realizó el cálculo del acero en kg necesario por cada metro cubico que se obtuvo.

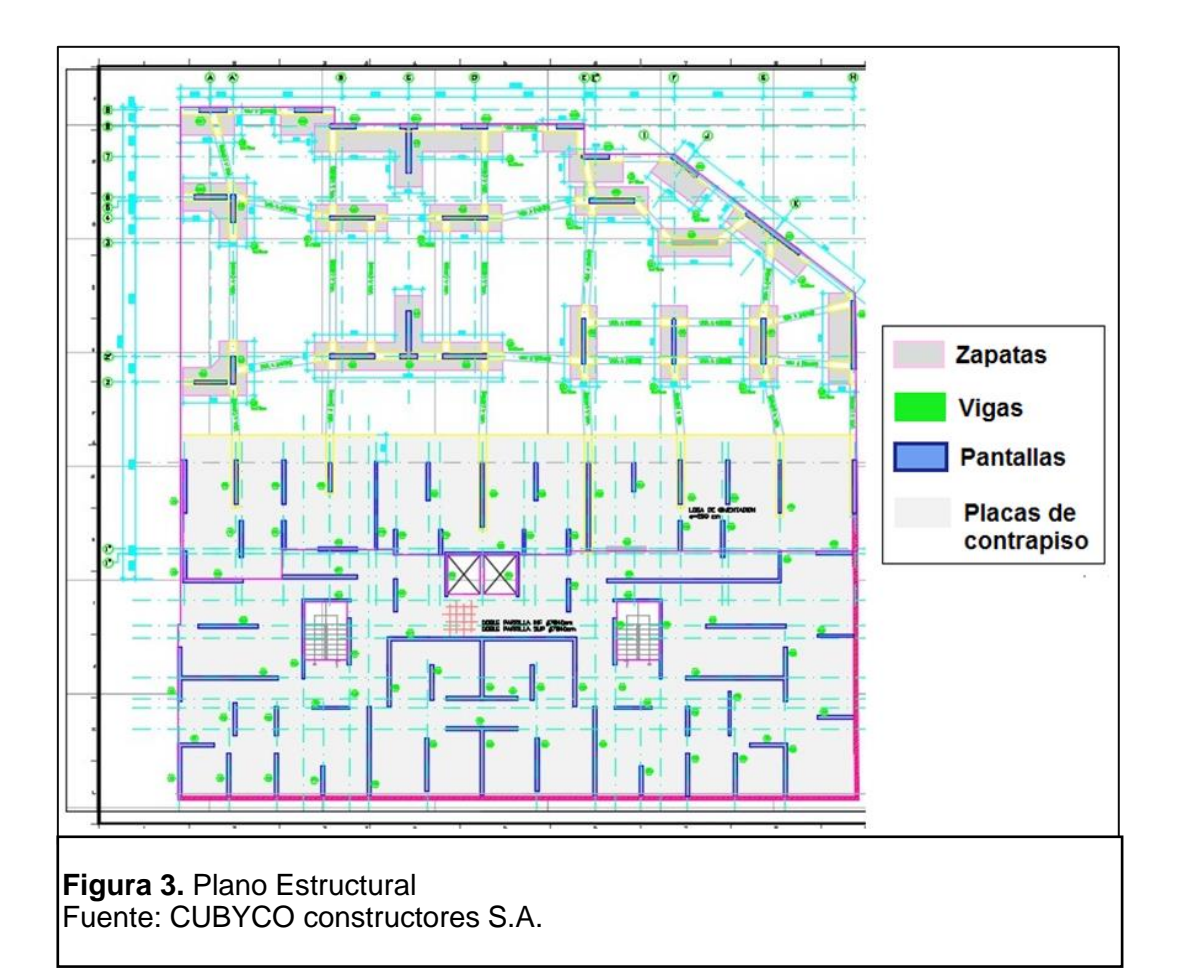

# **PLANOS ARQUITECTÓNICOS:**

En estos planos se presenta la construcción al detalle, con sus acabados y distribución justo como deberían quedar en obra, estos varían dependiendo del tipo de piso que sean, en este proyecto en total fueron 24 tipos de apartamento los cuales variaban en su distribución y espacio, para cada tipo de apartamento calcule sus respectivas cantidades.

En la mampostería se calculó de acuerdo a los espesores mostrados en los planos, se utilizaba ladrillos de 10cm o de 15 cm para los muros no estructurales, se medían en metro lineal o en metro cuadrado dependiendo de su longitud, los que median 70cm o menos eran tomados solo por su altura y medidos por metro lineal y aquellos que superaran los 70cm se tomaban por su longitud y su altura dando el producto de ellas su medicino en metros Cuadrados.

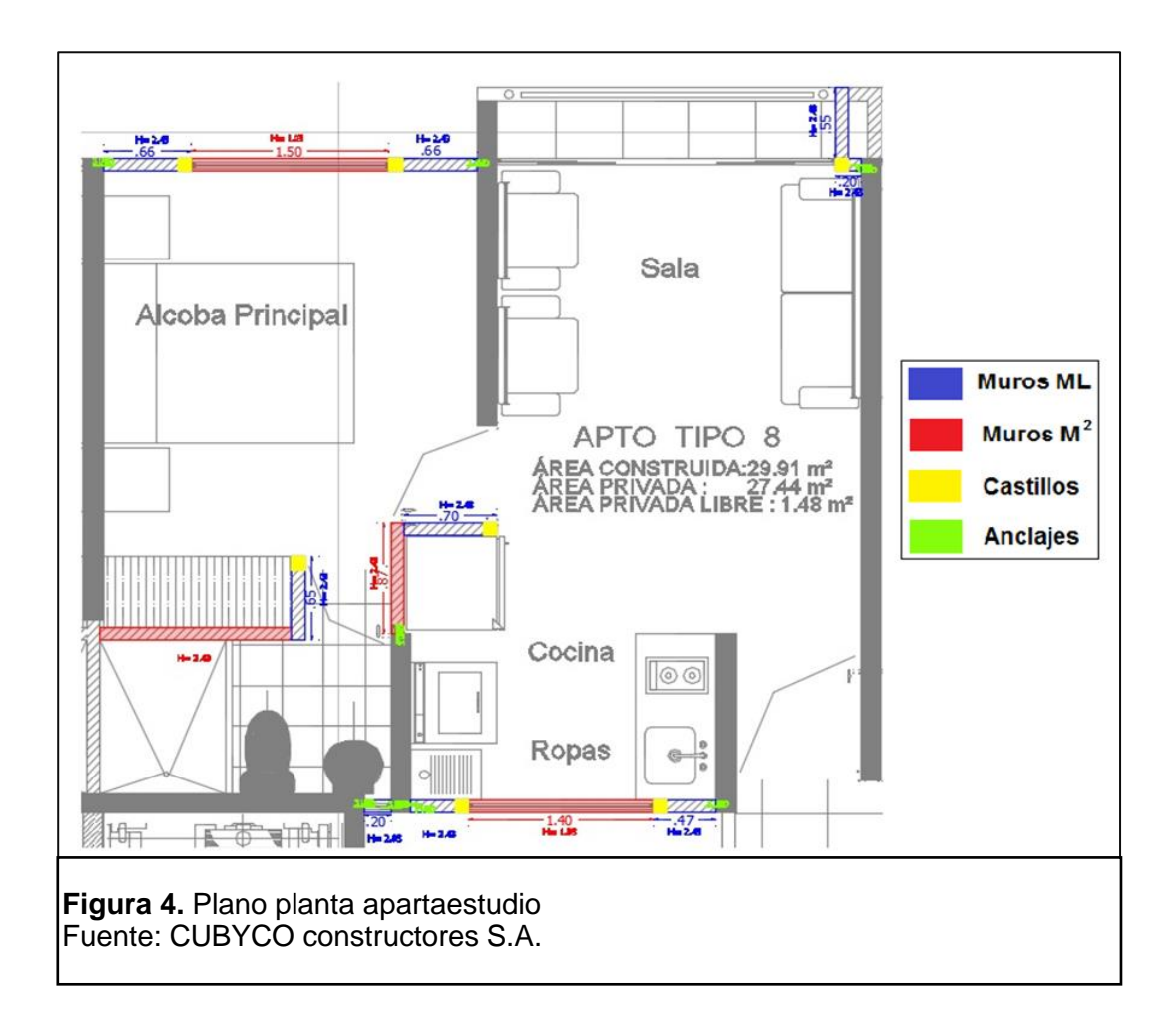

En la figura 4 se evidencia:

- Los anclajes se dan en unidades, son aquellos que anclan los muros no estructurales con las pantallas y se cuentan dependiendo de la altura del muro pues se utiliza uno cada 60cm
- Los castillos son elementos de refuerzo vertical en los muros no estructurales, se miden en metros lineales, por lo general van de piso a techo, estos deben ir en los extremos de los muros e intersecciones con otros muros y en puntos intermedios si el muro es de gran extensión.

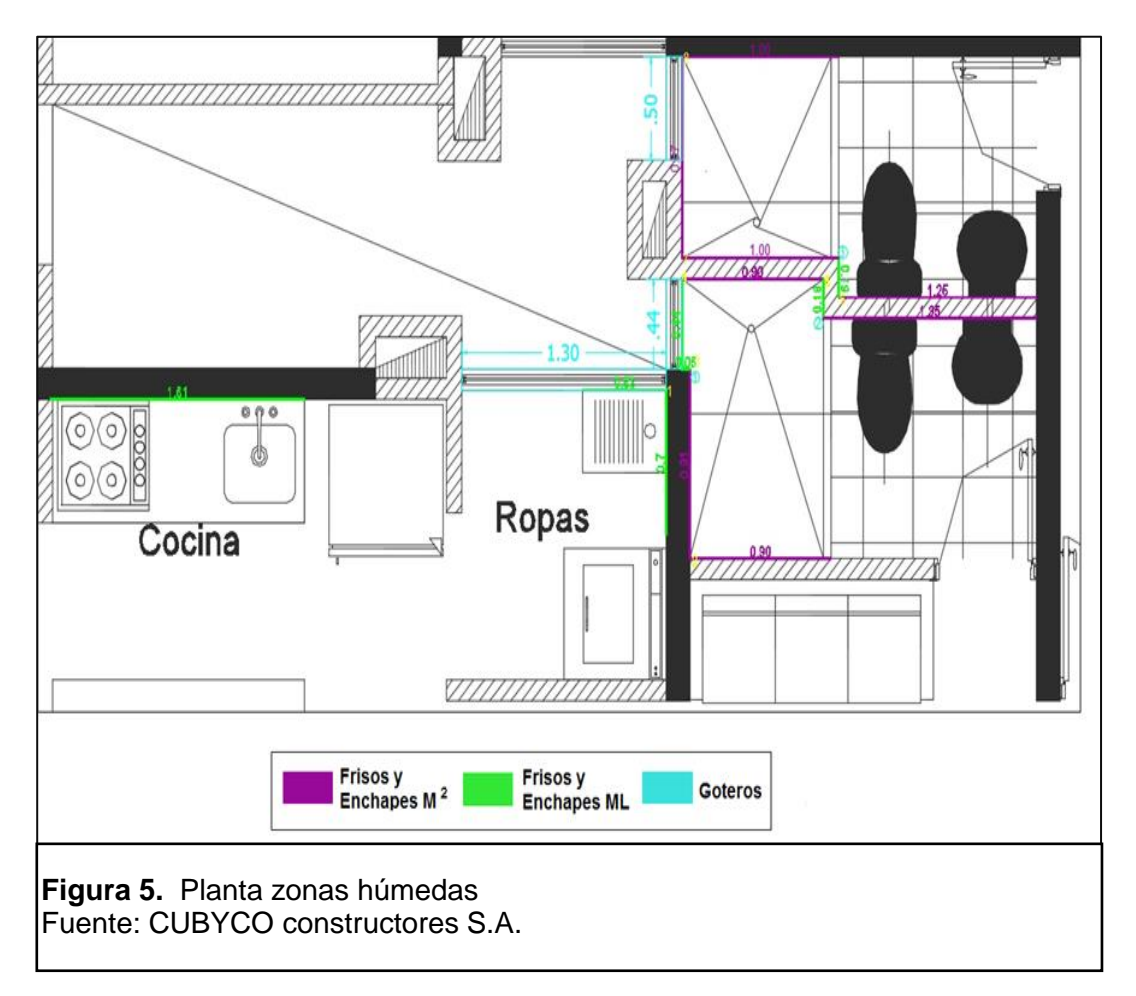

En la figura 5 se evidencian:

 Los frisos y enchapes de los muros en los apartamentos van solamente en la zonas húmedas las cuales hacen referencia a las zonas más propensas a ser salpicadas con agua por su proximidad a aparatos sanitarios, estas zonas son duchas, baños, zona de ropas y cocina; tanto frisos como enchapes se calculan en metros lineales o metros cuadrados dependiendo de la longitud del muro, (si es menor o mayor de

70cm serán ML o M2 respectivamente) estos pueden llegar a una altura de muro de 1.20m para baños, cocinas, zona de ropas y de 1.80m para las duchas.

 Goteros son aquellos bordes inferiores en las ventanas los cuales van de forma inclinada de modo que el agua que baje por las ventanas sea dirigida hacia el exterior del apartamento, son calculados en metros lineales de igual longitud a la ventada donde este se ubique.

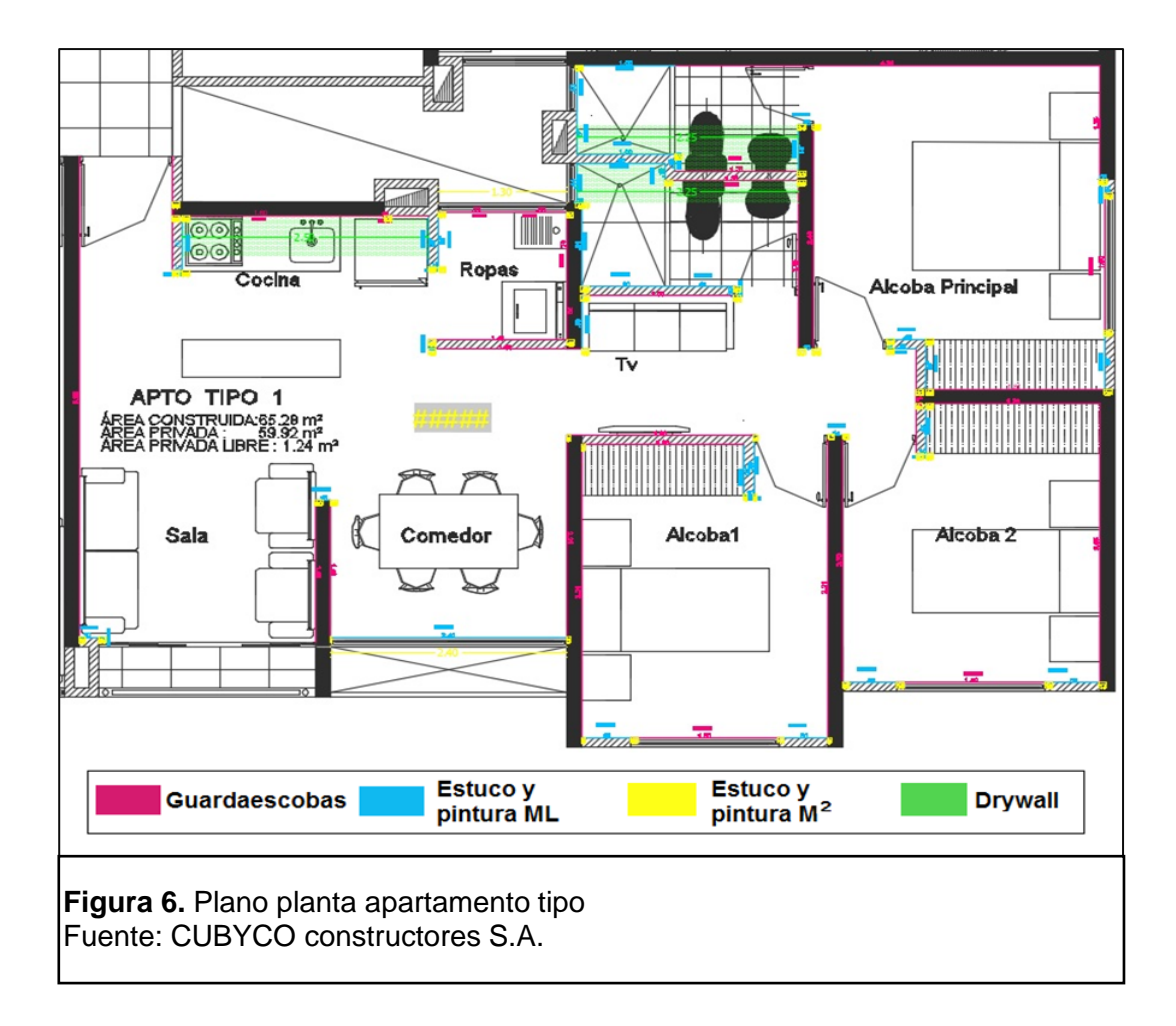

En la figura 6 se evidencian:

 Los guardaescobas son elementos para proteger el muro a barridos y/o limpieza de pisos, estos van en la parte inferior del muro y son medidos en metros lineales, van puestos en cada uno de los muros al interior del apartamento.

- El estuco y la pintura son necesarios en todos los muros de apartamentos y zonas sociales, los cuales se midieron en metros lineales aquellos que tuvieran una longitud menor a 70cm y en metros cuadrados el mayor de 70 cm longitud según el dimensionamiento que realice en el software AutoCAD.
- El Drywall será utilizado en los baños y cocina para ocultar la tubería que queda al descubierto en los techos, este será un cielo raso de 40cm de ancho por 20 de alto y se calculara en metros lineales tomando como medida su longitud.

Y de igual manera se deben tener en cuenta:

- Las dilataciones en muros se miden en metros lineales, las hay tanto verticales como horizontales y van en las uniones de muros no estructurales con elementos estructurales como en este caso placas y pantallas.
- Los tipos de cerámica a usar dependen de su localización, serán distintos en los pisos de baños y terrazas a los usados en el resto del apartamento, estos se dan en metros cuadrados y sus cantidades son las áreas de estas zonas.

### **PLANOS HIDRÁULICOS:**

En ellos se muestra el esquema de tuberías y accesorios los cuales llevaran tanto agua fría como caliente al edificio y los detalles que este sistema conlleva, están condicionados por la última versión de los planos arquitectónicos entregados y tienen que acomodarse a esta.

La Tubería hidráulica junto con los puntos de agua tanto en PVC como en CPVC se clasificaron de acuerdo a su diámetro pues estos van de 1/2 pulgada, por lo general en la tubería de los apartamentos y puntos de agua, hasta 6 pulgadas en los montantes, se tomaron sus longitudes con la ayuda del software AutoCAD, las cantidades se dan en metros lineales para la tubería y en unidades para los puntos de agua.

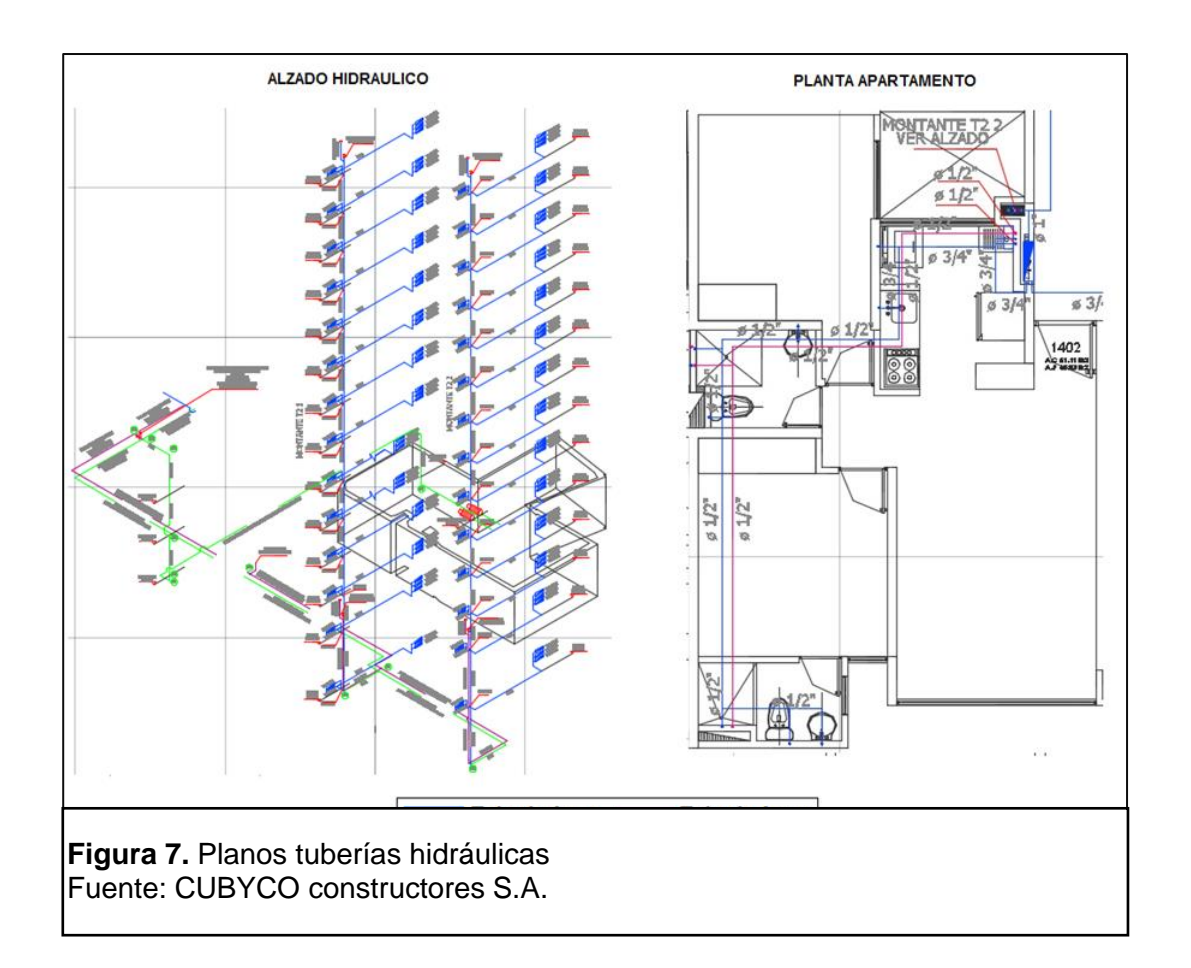

### **PLANOS SANITARIOS**

Contienen la información al detalle de la instalación de tubería que actuara como desagüé en los distintos puntos sanitarios, su respectiva ventilación así también la información pertinente para la conducción de las aguas lluvias fuera del edificio todo esto bajo principios de gravedad.

Se calculo la tubería sanitaria dividida en aguas negras, aguas lluvias y tubería de ventilación, de acuerdo a los diámetros especificados en los planos y midiendo sus longitudes con ayuda del software Autocad se obtuvo las cantidades en metros lineales junto con la cantidad de puntos sanitarios presentes en cada apartamento y las cajas de inspección las cuales son puntos de unión de dos o más colectores, sirven para la inspección y mantenimiento de estos mismos, su construcción es en mampostería y sus cantidades se dan en unidades; al ser esta obra la segunda etapa de un proyecto residencial los pozos de inspección y los tanques de almacenamiento ya existentes serán utilizados en esta nueva etapa.

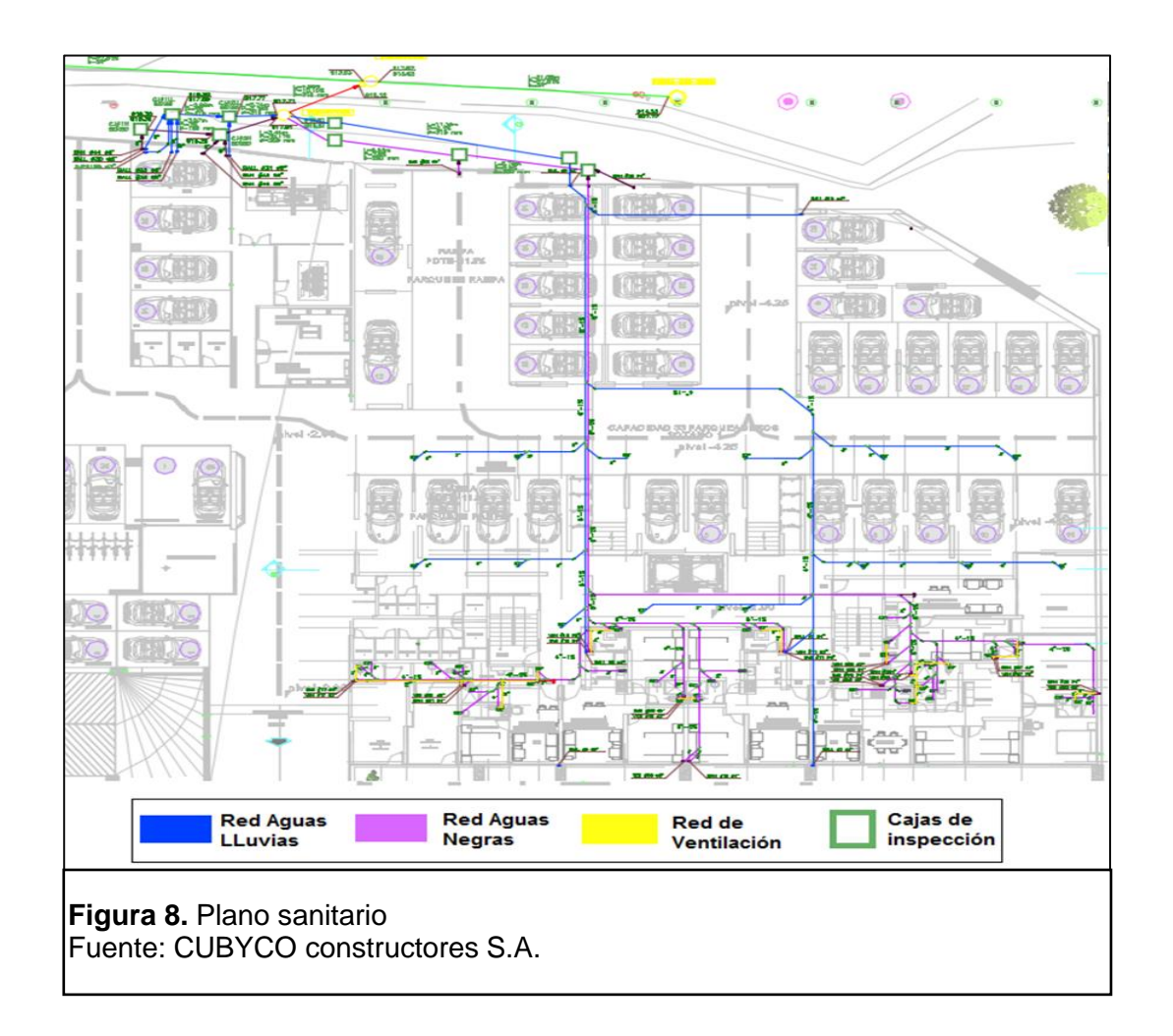

### **PLANOS DE GAS:**

Contienen la información al detalle de la distribución de tuberías que suministraran gas a cada apartamento en sus respectivos puntos, los accesorios a utilizar y sus puntos de medición.

La tubería de gas la cual es la única en hierro galvanizado se calculó dividiéndola por las medidas de sus diámetros, tomando sus longitudes en el software AutoCAD y dando en metros lineales sus cantidades; los accesorios presentes en estas como las válvulas de paso las cuales van en cada uno de los tres aparatos que usan gas en los apartamentos (estufa, horno y calentador) son dados en unidades junto con la cantidad de puntos y medidores presentes en el proyecto.

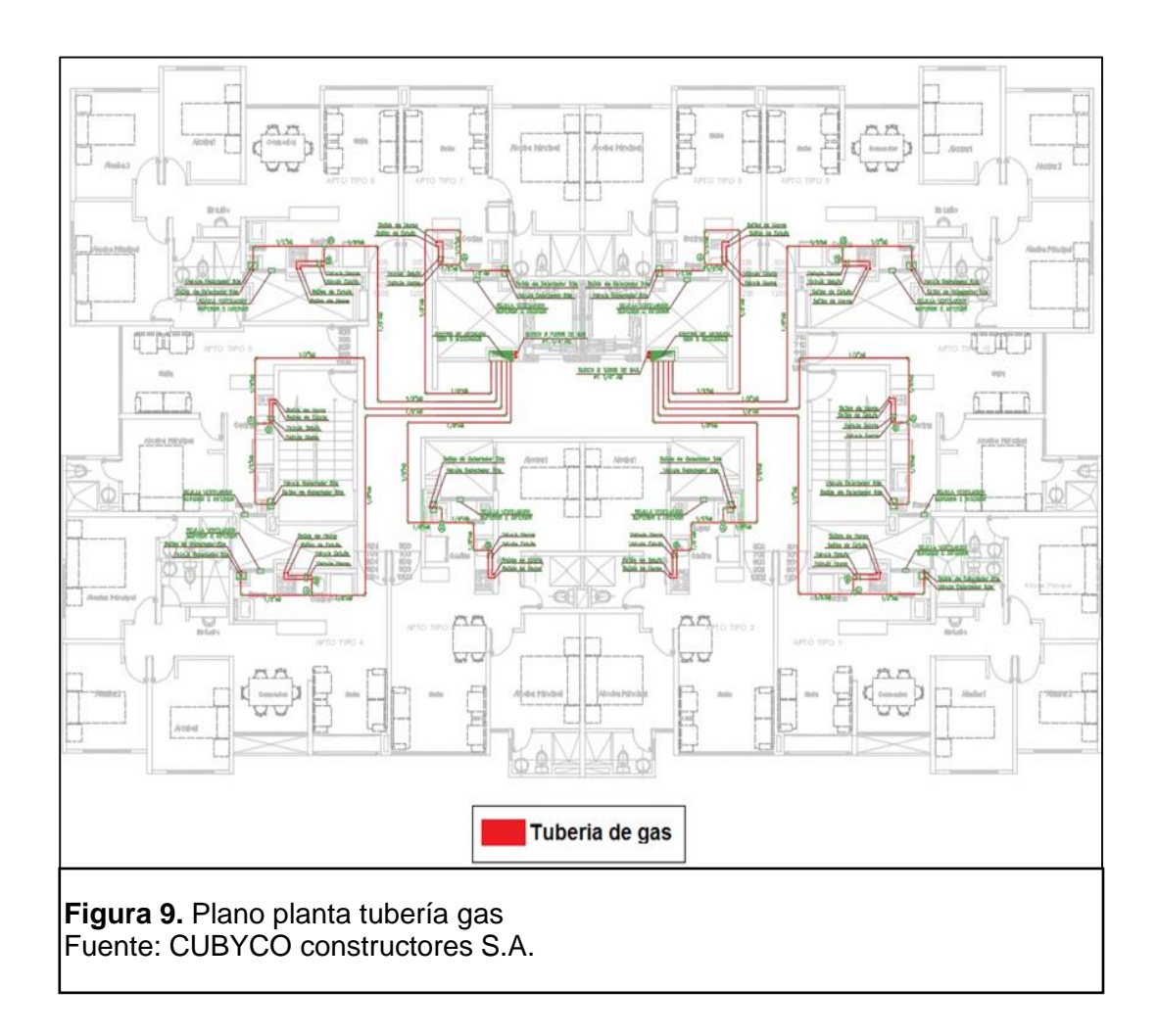

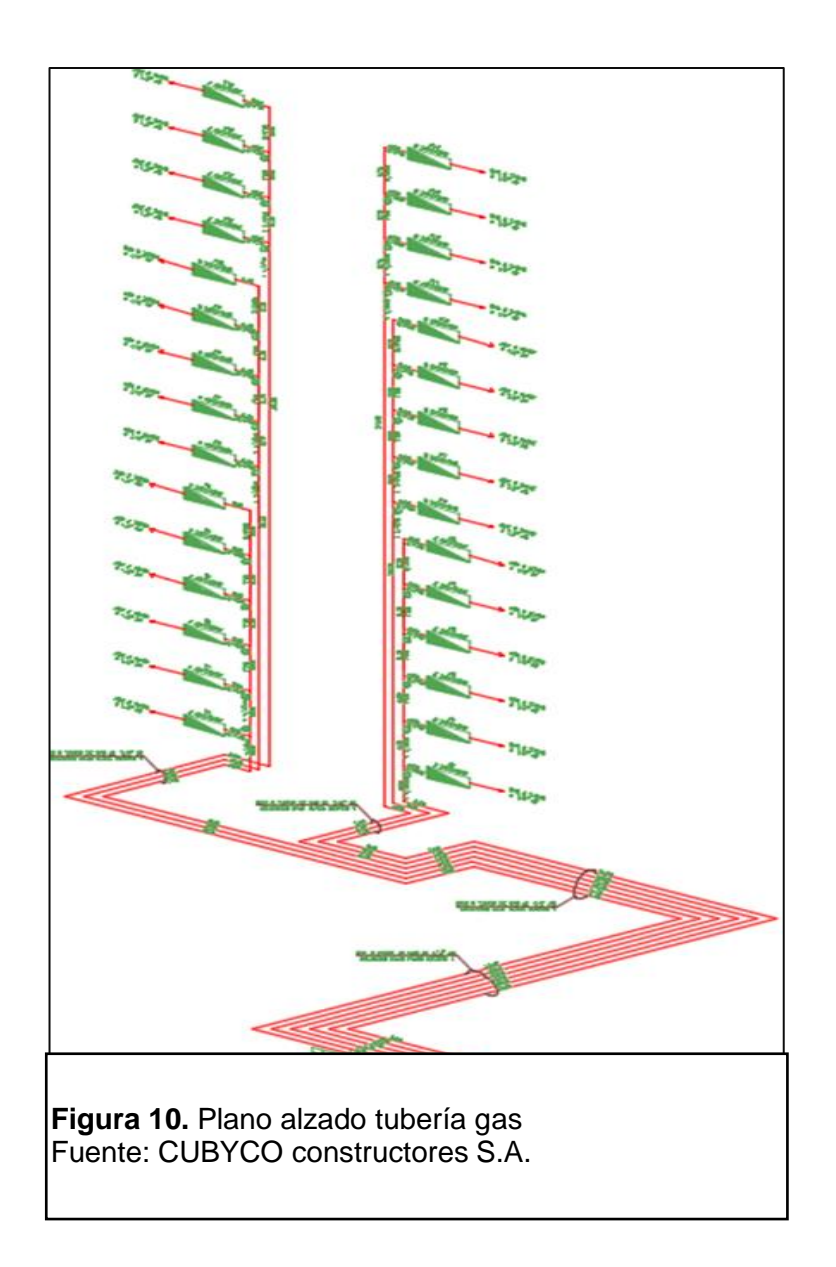

# **PLANOS ELÉCTRICOS:**

En ellos se muestra a detalle la distribución en el proyecto de la red que suministrara electricidad a los apartamentos y zonas comunes del edificio, la ubicación del alumbrado exterior e interior, toma corrientes, redes de teléfono, redes de televisión y un sistema de comunicaciones

Las cantidades eléctricas del proyecto fueron dadas por la empresa ABBA Ingeniería la cual fue la encargada de realizar este diseño y realizar el presupuesto de este.

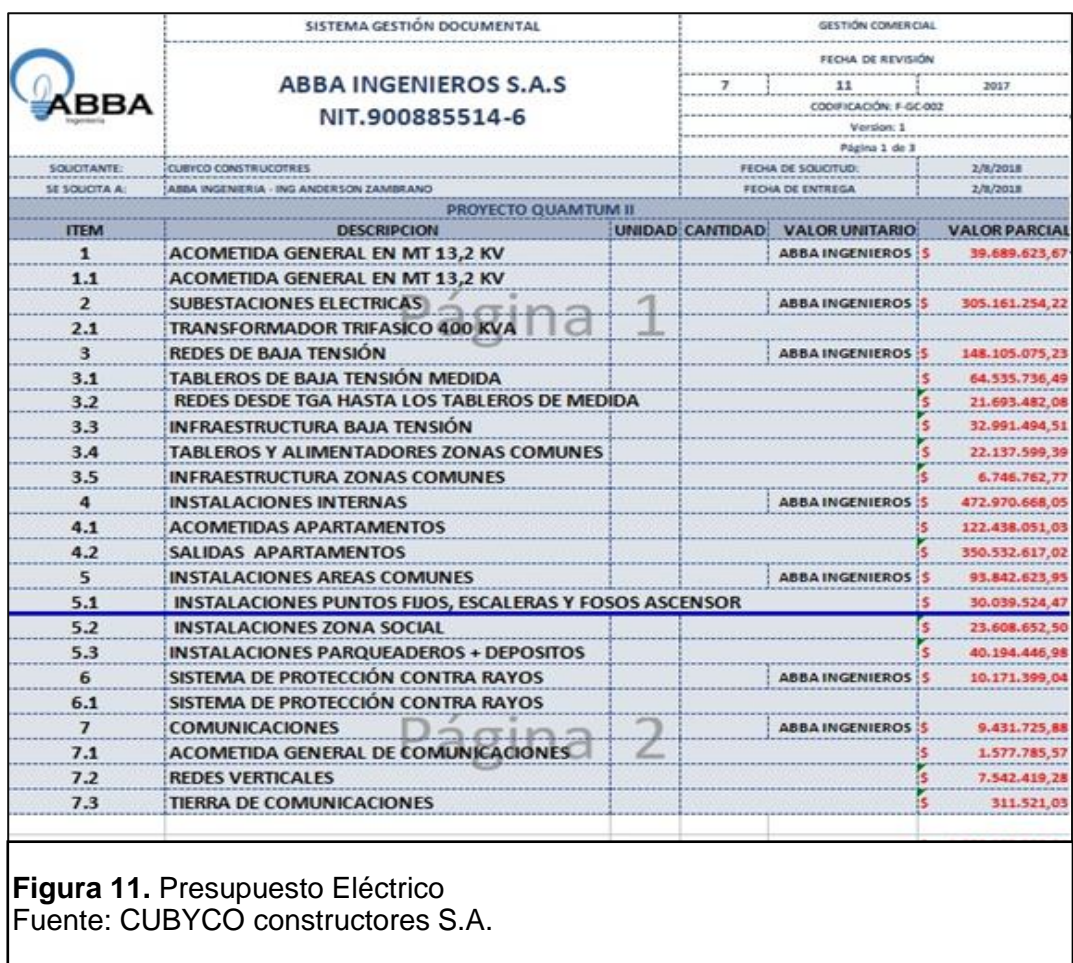

### **ANALISIS DE PRECIOS UNITARIOS (APU)**

Una vez obtenidas la lista de actividades a realizar y las cantidades de obra, se procedió a crear el presupuesto definitivo en el software SAO agregando las actividades de los distintos capítulos y subcapítulos del proyecto, tomando cada actividad por separado y creando sus respectivos análisis de precios unitarios, insertando materiales, manos de obra, transporte y todo insumo que se requiera.

Terminado los APU de cada actividad con sus respectivos precios y rendimientos por unidad de medida se insertan las cantidades de obra calculadas lo cual le permitirá al software hacer el cálculo y arrojar el valor de cada actividad y el precio total del proyecto como vemos en la figura.

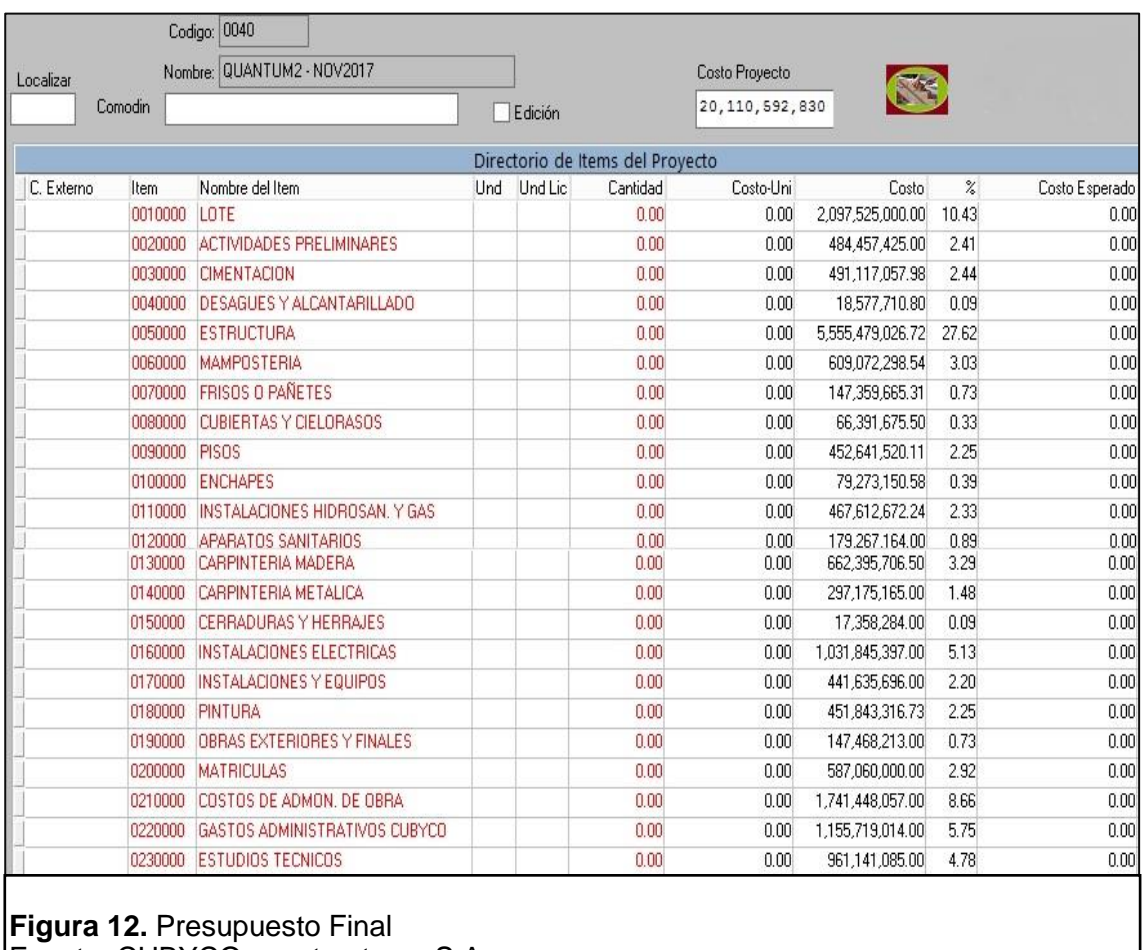

Fuente: CUBYCO constructores S.A.

### **6.2 ELABORACION DE PLAN DE CALIDAD DEL PROYECTO QUANTUM II**

El plan de calidad de un proyecto es uno de los documentos de más relevancia en la administración del mismo pues en él se detalla cómo debe ser el proceso que garantice la calidad del proyecto, su elaboración en este caso se hizo con el formato (GOB-PR-003 Plan de calidad).

Se realizo el alcance del proyecto es donde se definen los requerimientos mínimos para desarrollar el proyecto como los son los estudios realizados, los diseños de las distintas áreas, las licencias requeridas, presupuesto y programación de obra, todos estos documentos con su respectivo encargado e información personal de este mismo; definí las características generales del proyecto como lo son su sistema de construcción, detalles de los apartamentos, número de pisos , sótanos, cantidad de habitaciones por apartamento, apartamentos por piso, las áreas de los apartamentos según su tipo, numero de parqueaderos entre otros; detalle las pruebas y ensayos requeridos con sus respectivos formatos a diligenciar en las actividades de obra para asegurar la calidad de las mismas como son las pruebas a la compresión de concreto (formato GOB-FO-012), pruebas de estanqueidad (formato GOB-FO-010, pruebas de red hidráulica (formato GOB-FO-007) y las pruebas de red de gas (formato GOB-FO-009); incluí el proceso para manejar el control de obra con las distintas actividades de revisión, verificación y validación de procesos los cuales quedan evidenciados a través del formato de obra (GOB-FO-017 Control de ejecución y recepción de obra.); los comités requeridos en obra fueron acordados e incluidos en este documento tanto de comités de alta gerencia como de obra con los objetivos generales de las reuniones, su frecuencia, participantes y evidencias de cada reunión las cuales se dan por medio del formato de obra (GAD-FO-002 Acta de reunión.).

# **7. APORTE AL CONOCIMIENTO.**

En mi tiempo como practicante de ingeniería civil pude aprender y conocer más a fondo los distintos procesos de la construcción tanto en obra como en la parte administrativa lo cual me ayudó a entender el proceso de elaboración y planificación de un proyecto, los pasos a seguir y los cuidados a tener en la elaboración de este.

Como ingenieros debemos tener un amplio conocimiento y manejo de las distintas herramientas a nuestra disposición, en este tiempo realizando el presupuesto conté con herramientas como AutoCAD, Excel, SAO las cuales me facilitaron mi trabajo y pese a mis conocimientos básicos en ellas pude día con día desenvolverme mejor en ellas

El desarrollo laboral y la colaboración en procesos administrativos me han enseñado la manera de evaluar la calidad en cada proceso constructivo y la importancia de esto.

#### **8. CONCLUSIONES:**

Las herramientas informáticas brindadas para la elaboración de las cantidades de obra son fundamentales a la hora de hacer este proceso pues facilitan lectura de los planos de obra agilizando los procesos de medición y cálculos necesarios para su realización.

Es de gran importancia en la elaboración de APU el conocimiento de los procesos constructivos pues estos son donde va el detalle de cada actividad y una malinterpretación puede conllevar una mala presupuestación del proyecto junto con un buen criterio y sentido común pues muchas veces estos juegan un papel importante.

La buena coordinación de los distinto procesos de un proyecto es fundamental si se quiere dar resultados confiables y eficaces pues en la construcción el orden de los productos si altera el resultado.

La calidad de un proyecto está en el control de sus procesos por esto es vital llevar el debido registro y control de las múltiples tareas desarrolladas, los formatos de obra son una herramienta fundamental en esta tarea**.**

El presupuesto de obra es uno de los documentos más importantes en un proyecto al ser el valor aproximado del costo real del proyecto, con él se calculan las utilidades por parte de la empresa que quiera llevar a cabo dicho proyecto, con esto ver si es viable o no económicamente.

#### **9. REFERENCIAS BIBLIOGRAFICAS.**

Anon, (2018). [online] Recuperado de: [http://blog.360gradosenconcreto.com/sistema](http://blog.360gradosenconcreto.com/sistema-portico-estructuras-concreto/)[portico-estructuras-concreto/.](http://blog.360gradosenconcreto.com/sistema-portico-estructuras-concreto/)

Softwaredoit.es. (2018). Qué es AutoCAD | SoftDoit. [online], Recuperado de: <https://www.softwaredoit.es/definicion/definicion-autocad.html>

EADIC - Cursos y Master para Ingenieros y Arquitectos. (2018). Tipos de cimentación y descripciones - EADIC - Cursos y Master para Ingenieros y Arquitectos. [online]. Recuperado de: [http://www.eadic.com/tipos-de-cimentacion-descripciones/.](http://www.eadic.com/tipos-de-cimentacion-descripciones/)

SAO Technology. (2018). SAO Technology & CIA S.A.S - SAO Technology. [online]. Recuperado de:<http://www.saotechnology.com/sao-technology/>

Presupuestodeobra.com. (2018). Qué es el Presupuesto de Obra | Presupuesto de Obra. [online]. Recuperado de: [http://presupuestodeobra.com/que-es-el-presupuesto-de](http://presupuestodeobra.com/que-es-el-presupuesto-de-obra.html)[obra.html](http://presupuestodeobra.com/que-es-el-presupuesto-de-obra.html)

# **10. ANEXOS**

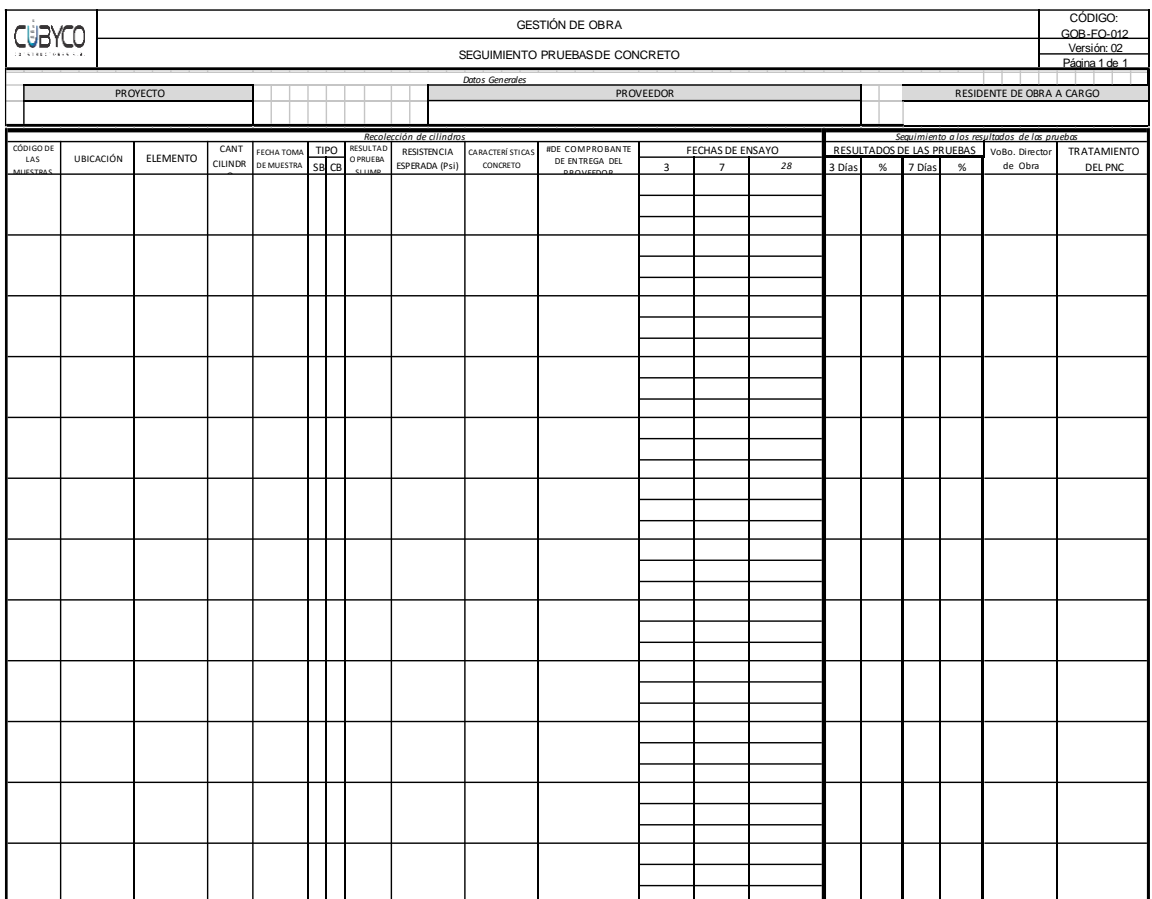

Anexo 1. Formato GOB-FO-012 - Seguimiento pruebas de concreto.

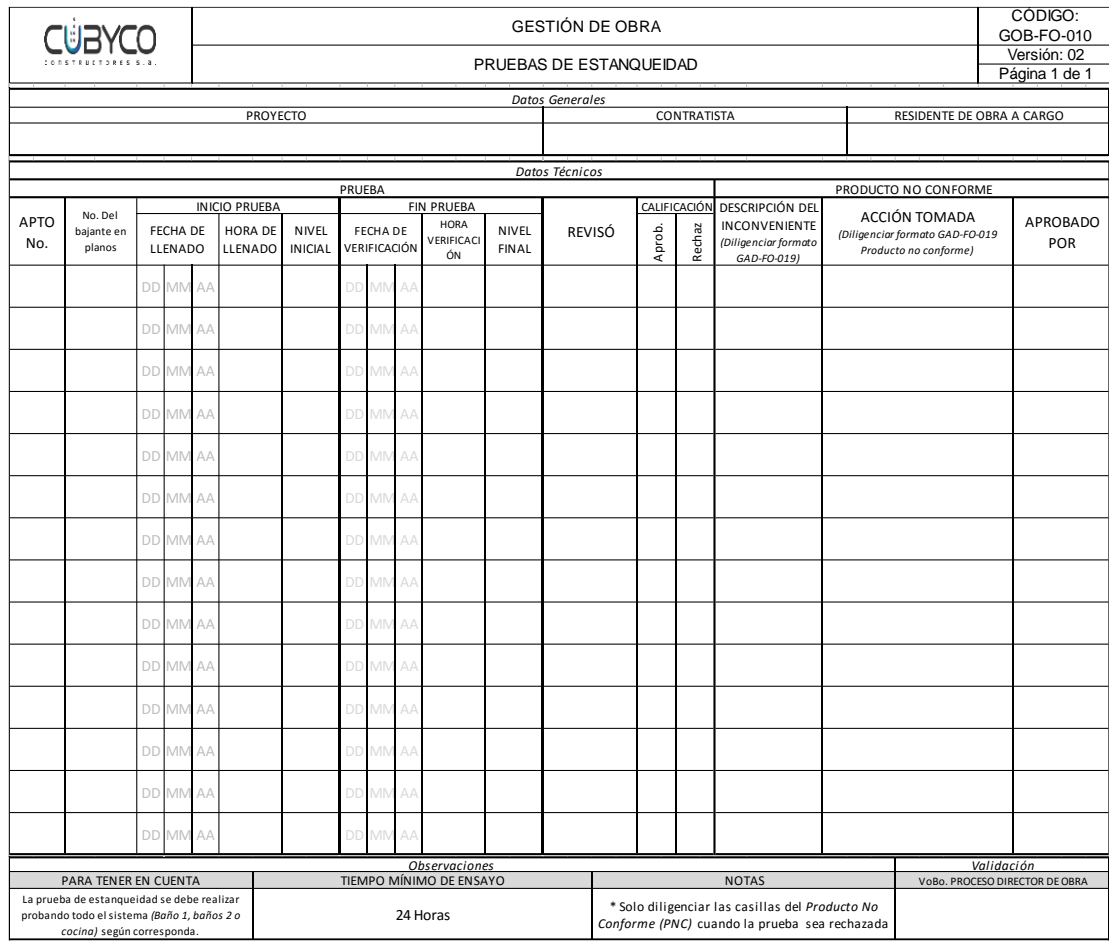

# Anexo.2. Formato GOB-FO-010 - Pruebas de estanqueidad.

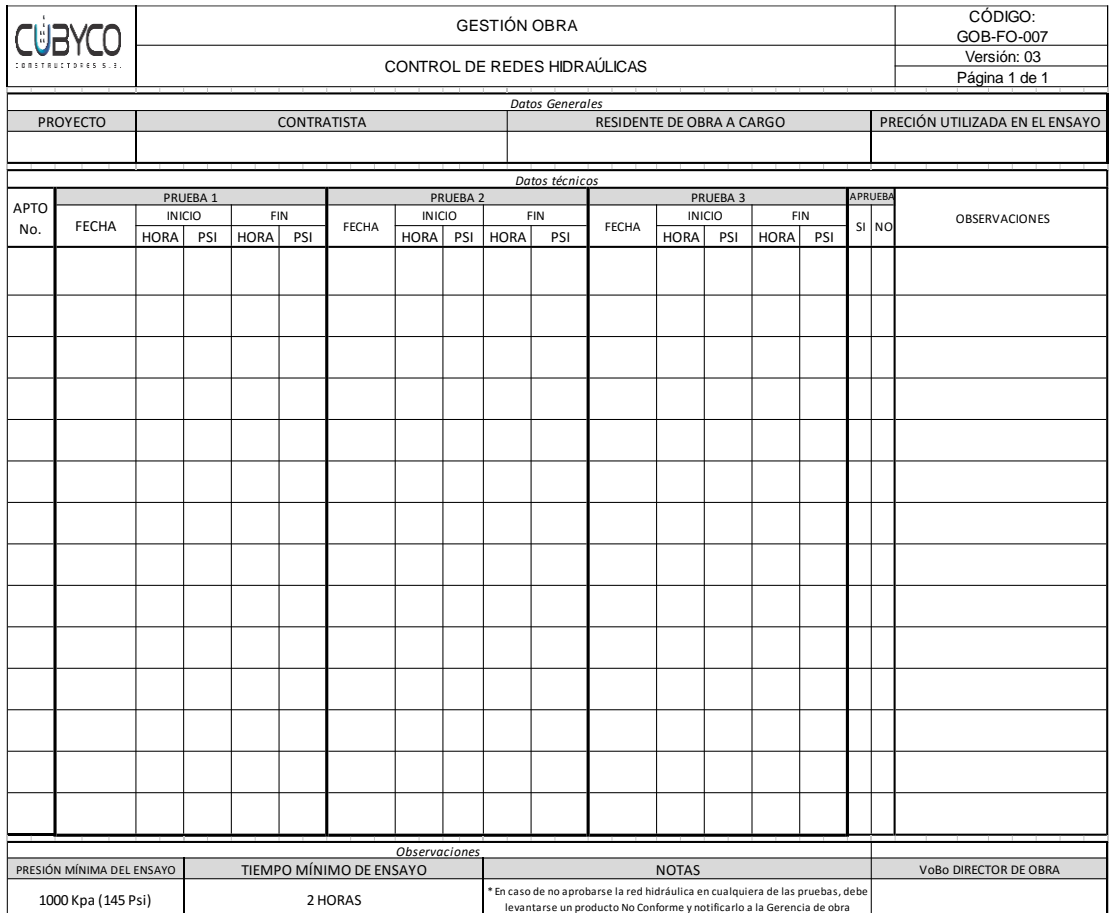

# Anexo .3. Formato GOB-FO-007 - Control redes hidráulicas.

![](_page_29_Picture_291.jpeg)

Anexo 4. Formato GOB-FO-009 - Control de red de gas interna.

![](_page_30_Picture_765.jpeg)

# Anexo.5. Formato GOB-FO-017 - Control de ejecución y recibo de obra.

![](_page_31_Picture_14.jpeg)

# Anexo.6. Formato GAD-FO-002 – Acta de reunion.

![](_page_32_Picture_7.jpeg)

![](_page_32_Picture_8.jpeg)

![](_page_33_Picture_12.jpeg)

#### **OBSERVACIONES**

![](_page_33_Picture_13.jpeg)